[BUZZ CHRONICLES](https://buzzchronicles.com) > [FOR LATER READ](https://buzzchronicles.com/b/for+later+read) [Saved by @Mollyycolllinss](https://buzzchronicles.com/Mollyycolllinss) [See On Twitter](https://twitter.com/danielepolencic/status/1356935454206005249)

# **Twitter Thread by [Daniele Polencic](https://twitter.com/danielepolencic)**

**[Daniele Polencic](https://twitter.com/danielepolencic)** [@danielepolencic](https://twitter.com/danielepolencic)

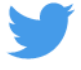

**THREAD**

**Nginx has a service mesh too. Is it any good?**

**Let's find out.**

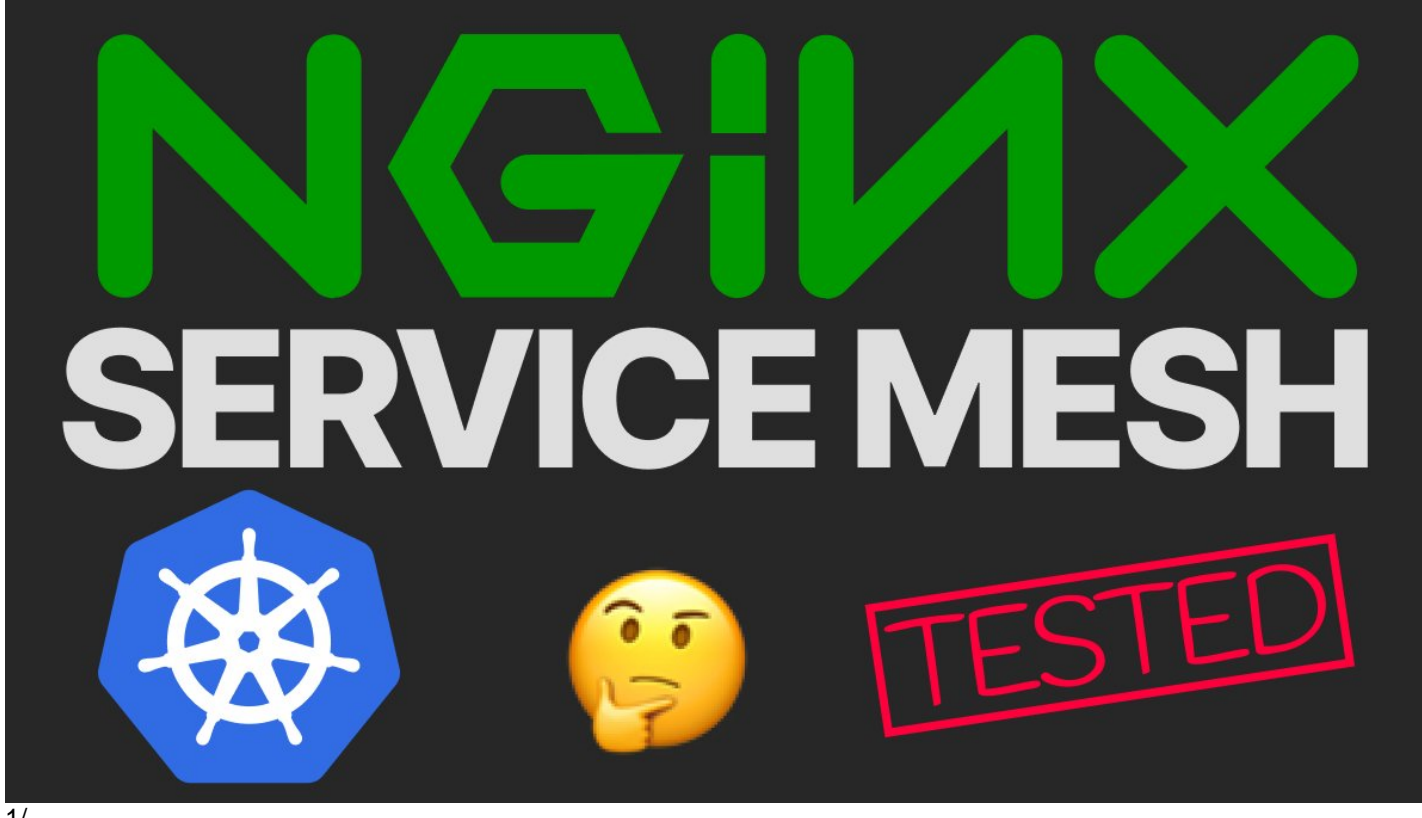

 $\overline{1/}$ 

Most service meshes use Envoy as a proxy and for good reasons:

- 1. It's fully open-source
- 2. It can be customised on-the-fly via an API
- 3. It can be extended

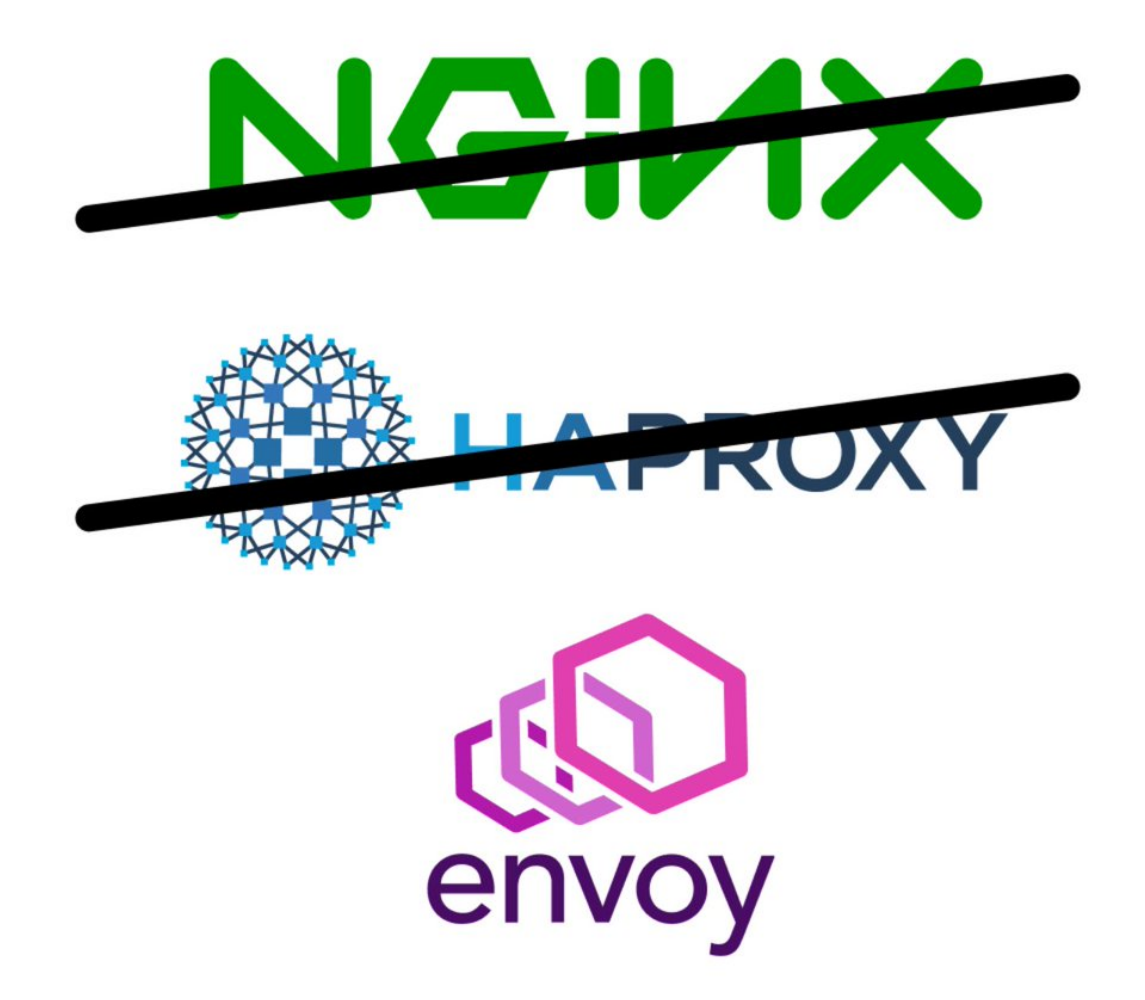

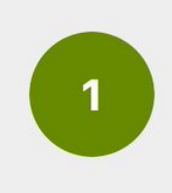

Why not Nginx or HAProxy or <insert proxy here> as a proxy? Well, you could. But if you want to expose metrics (num of reqs, latency, etc.) you have to subscribe to the enterprise version.

2/

Is there a service mesh without Envoy? Of course!

The best example is [@Linkerd](https://twitter.com/Linkerd) that uses a custom proxy written in Rust.

Linkerd is smaller and more focussed but it is also slower to add features.

And now there's a new entry: [@nginx](https://twitter.com/nginx)

3/

But isn't Nginx one of those products not fully open-source proxies?

Yes it is, but they made an exception.

When you run the Nginx Service Mesh you can use Nginx Plus (the paid product) as a proxy for free.

Great isn't it?

4/

How does the meshwork?

There are four main components:

- The API
- SPIRE (cert authority)
- NATS (message broker)
- Nginx Plus as a proxy

Grafana, Prometheus and Zipkin are automatically installed too.

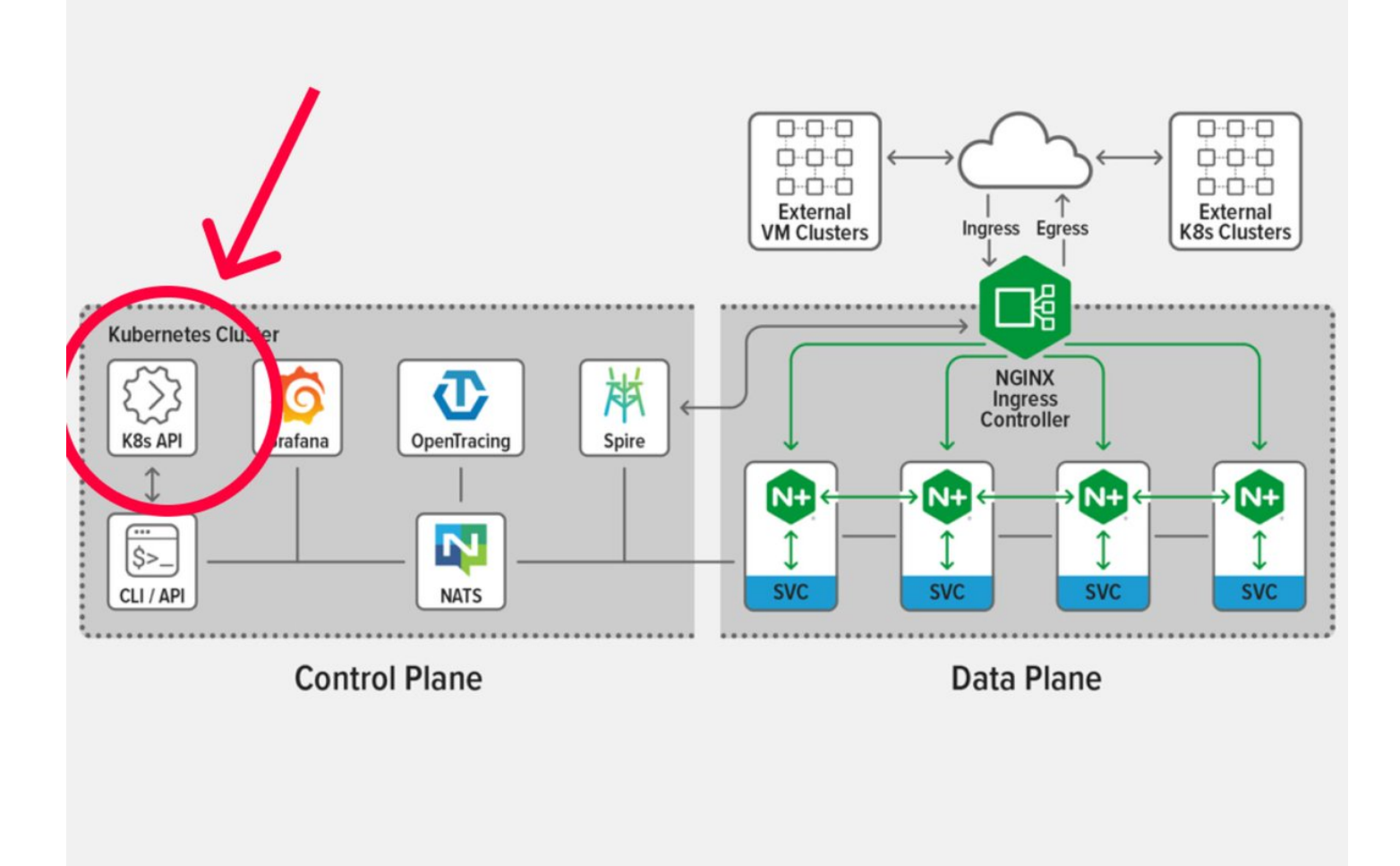

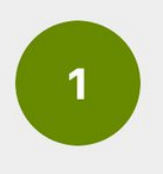

This is where you submit requests such as "send 10% of the traffic to service A and 90% to B" and distribute the instructions to the proxies.

## 5/

Ok, but how do you run it?

You can find my step-by-step instructions on how to get the mesh running locally on minikube.

## <https://t.co/xIlSn2Uy1e>

If you install the bookshop demo apps, you can inspect the mesh metrics in grafana, Prometheus, and jaeger.

## 6/

Now the real question, is it good?

Short answer: I don't know. More testing is required.

Let's start with the "not so good" parts.

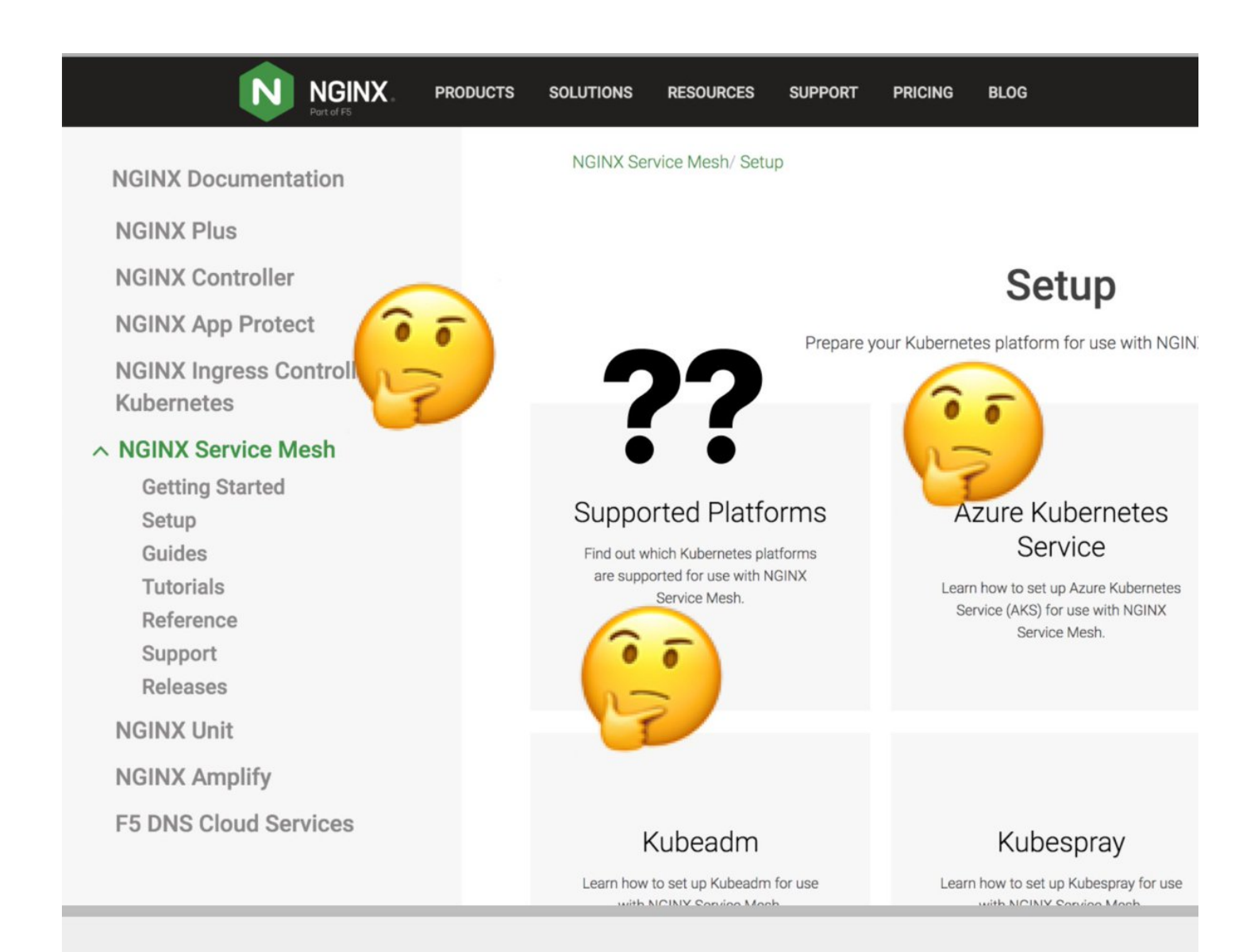

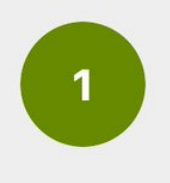

The documentation is lacking. The docs are disconnected and hard to navigate. Docs are missing such as a deep dive in the technical choice and architecture.

7/

And now the PROs.

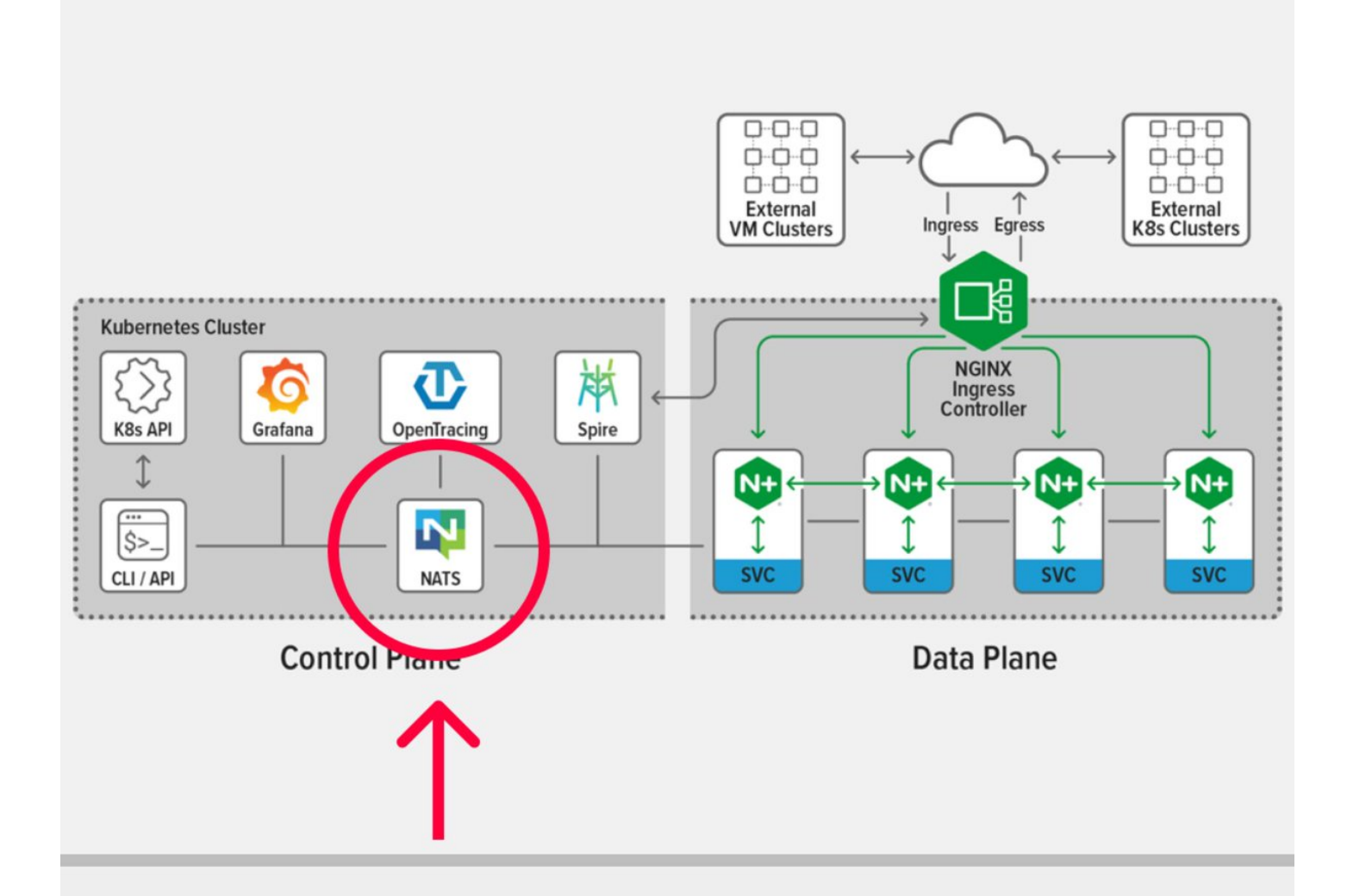

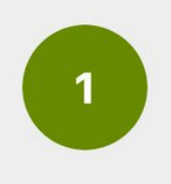

NSM is the first mesh that I've encountered that uses a message bus instead of the gRPC protocol. This is an interesting choice. I wonder what advantages it has. More reliable? Quicker? Nonetheless, an interesting choice.

8/

Here are some links that might be useful:

- -<https://t.co/OYwNPabcea>
- -<https://t.co/Pv93RTtpkh>
- -<https://t.co/xIlSn2Uy1e>

## 9/

How does Nginx Service Mesh compare with the other meshes?

F5 reached us [@Learnk8s](https://twitter.com/Learnk8s) to help you answer that question.

You can find the comparison here <https://t.co/o3mSjdQica>

#### 10/

That's it!

Did you like this thread?

You might want to check out my mega thread on Kubernetes → <https://t.co/ru6oWe5KKn>

## MEGATHREAD

Learn Kubernetes one Twitter thread at the time!

Below you can find a collection of threads about Kubernetes and Kubernetes-related tech!

I regularly add more, so you can follow me or [@learnk8s](https://twitter.com/learnk8s?ref_src=twsrc%5Etfw) for more updates! [pic.twitter.com/0ingxHn9vx](https://t.co/0ingxHn9vx)

— Daniele Polencic (@danielepolencic) [August 26, 2020](https://twitter.com/danielepolencic/status/1298543151901155330?ref_src=twsrc%5Etfw)